# **ISVOUGA**

INSTITUTO SUPERIOR DE ENTRE DOURO E VOUGA

## **SERVIÇO DE REFERÊNCIA DA BIBLIOTECA DO ISVOUGA**

**Guia de apoio à investigação. Onde interessa publicar?**

**V3\_2023**

**SERVIÇO DE REFERÊNCIA**

**2023**

Documento de apoio à investigação produzido pelo Serviço de Referência da biblioteca.

Coordenação: Andreia Fernandes Silva

Este documento faz parte de um conjunto de guias que têm como finalidade servir de apoio ao investigador e fomentar a produtividade científica. Neste caso, o foco de recolha de informação visa a sistematização da informação relacionada com a publicação e os cuidados a ter na submissão de artigos e posterior disseminação e monitorização da sua produtividade.

Palavras-chave: *publicação, factor de impacto, índice h, produtividade científica, journal citation indicator.*

Referência:

Silva, A. F. (2023). *Guia de apoio à investigação. Onde interessa publicar?* Serviço de Referência da Biblioteca. ISVOUGA.

"*Os investigadores sujeitos à competição e requisitos de evolução na carreira, procuram cada vez mais publicar os resultados das suas investigações em revistas indexadas e bem qualificadas" (...) o tempo médio de revisão e publicação é cada vez maior e as taxas de rejeição são elevadas*" (Vilelas, 2017).

1. A submissão de um artigo científico, principais aspetos a ter em conta

O primeiro passo, tendo em conta a necessidade de selecionar a publicação científica adequada é começar por garantir que se está a escolher uma publicação/editora **credível** e não se vai submeter um artigo a uma publicação/editora predatória.

O conhecimento e a análise prévia são preponderantes para evitar danos na reputação e desgaste no esforço de publicação que desvaloriza o trabalho do investigador e afeta a sua reputação e os centros de investigação dos quais faz parte.

Antes de se escolher onde submeter um artigo científico é necessário fazer uma pesquisa aprofundada e avaliar se a mesma serve os interesses do investigador e objetivos das unidades de investigação da qual faz parte.

Entre os cuidados a ter é necessário verificar obrigatoriamente:

- as condições em que os textos são aceites tipo de plataformas para submissão, normas e orientações a que os artigos devem obedecer, prazos, política de revisão, etc;
- se os artigos submetidos serão revistos por pares e em regime de revisão cega (*blind review*). Os processos de revisão de artigos, o chamado peer review são um marco de credibilidade e confiabilidade nas revistas científicas. A transparência e clareza na transmissão da informação é importante.
- confirmar a qualidade e prestígio da publicação, pesquisando nas bases de dados de referência **se a publicação realmente está indexada** e/ou procurar critérios em listagens de verificação ou listas de publicações alegadamente predatórias;
- ler as condições de publicação, normas e procedimentos, averiguar em que língua são aceites os artigos, dimensão dos resumos (e o que deve obrigatoriamente constar (p. exemplo: objetivos de investigação ou do artigo; metodologia usada, resultados);
- ler com atenção qual o estilo de referenciação bibliográfica, a forma de colocação de figuras e tabelas, etc.
- analisar quais as indexações legítimas recebidas pela publicação.

Para além dos cuidados anteriormente referidos importa ainda saber escolher as revistas/editoras que se enquadrem na área científica e sobre a área em que o artigo é escrito, se esta se encontra em acesso aberto ou restrito e se exige pagamento de taxa de publicação.

# 2. Conhecimentos prévios que um investigador deve dominar

A investigação numa determinada área exige que o investigador tenha competências para além das técnicas na sua área de formação e isso inclui o domínio da literacia de informação, conhecimento de boas práticas de publicação que respeitem princípios éticos, mas também capacidade de identificar adequadamente as publicações de qualidade, rejeitando a *fake science* ou *fake scholarly publishing.*

O primeiro passo é saber pesquisar em bases de indexação de referência, filtrar a informação pertinente e fazer uso dessa informação. Estas bases funcionam como bibliotecas eletrónicas organizadoras de conteúdos científicos e que incluem diferentes tipologias de documentos como revistas, artigos, livros, atas, patentes, e permitem a pesquisa de informação e identificação das publicações que possam interessar.

Nem todas as bases de indexação garantem os mesmos parâmetros de seleção dos trabalhos que publicam ou têm o mesmo potencial de divulgação.

Neste sentido, **devem considerar-se como bases de indexação adequadas as que têm maior potencial de disseminação internacional**, garantindo um **método rigoroso** para a indexação de títulos, o qual é regular e continuamente monitorizado por grupos internacionais de especialistas, investigadores e bibliotecários de todas as áreas científicas.

As revistas indexadas são as que constam de bases de dados como a **Web of Science** (Clarivate Analytics) e a **Scopus** (Elsevier). Ambas têm em comum a seleção de artigos com revisão de pares e têm em conta questões éticas e princípios de publicação partilhados na comunidade científica, apesar de algumas limitações já identificadas pela comunidade científica.

## 3. Onde pode um investigador publicar?

Depois da investigação realizada, ou mesmo na fase em que está em curso, deve-se iniciar o processo de decisão onde submeter o artigo para publicar, tendo em conta não só os interesses e estratégia do investigador/ unidade de investigação, mas também os requisitos das diferentes publicações: em termos de dimensão do artigo, forma de referenciação e apresentação de dados, iniciar diligências de pedidos de autorização, caso seja necessário, do uso de tabelas, figuras e imagens, etc.

Numa fase inicial pode-se começar pela publicação em revista em língua portuguesa que estejam indexadas nas bases de dados mais conceituadas e, posteriormente, procurar publicar em língua inglesa.

Em termos genéricos, as opções são submeter a:

- revistas de reconhecida qualidade;
- revistas de âmbito internacional;
- revistas indexadas;
- revistas de acesso aberto.

À partida, uma revista indexada obedece a critérios de qualidade, cumpre requisitos da revisão por pares e obedece a parâmetros éticos, portanto, deve-se privilegiar a seleção de publicações que se encontrem nesta situação.

Dado o crescimento de publicações que anseiam a indexação, nem sempre é fácil tomar a decisão em qual se deve submeter o trabalho, o que exige ainda a pesquisa sobre a revista, leitura de artigos já publicados em edições anteriores, consultar as orientações de publicação e regras de cada uma destas publicações.

Deve-se igualmente verificar ainda se a revista tem em aberto alguma chamada para uma temática que esteja alinhada com o artigo a propor, se tem mais do que um período de submissão ou se publica com menos regularidade.

Pode-se ainda procurar qual é a taxa de rejeição dessa publicação aos artigos submetidos, um indicador de uma revisão mais apertada e seletiva.

Em todo o caso, a pesquisa deve possibilitar uma seleção adequada aos interesses do investigador/unidade de investigação.

O investigador deve procurar:

- submeter artigos a publicação em revistas relevantes para a(s) área(s) de investigação em que se insere;
- aumentar a visibilidade das suas publicações e contributos ao conhecimento, dando acesso a uma audiência global de investigadores e outros potenciais interessados;
- afirmar a validade do trabalho, submetendo os artigos a publicações em que exista a revisão por pares, devendo esperar que nem sempre sejam aceites tal como foram submetidos e exijam melhoria na redação ou clarificação de alguns pontos, sendo considerada uma evidência do cuidado na revisão a exigência se reformulações, clarificação de conceitos, afirmações ou demonstração da evidência de trabalho realmente realizado (há revistas a exigir dados em bruto);
- analisar e acompanhar o histórico das publicações (consultas, citações, etc.).

analisar e comparar com publicações já conhecidas ou concorrentes.

As publicações científicas devem ter informação clara nas suas páginas sobre:

- A equipa ou corpo editorial, com as afiliações institucionais e contacto de cada elemento identificados;
- Orientações claras para autores e procedimentos de submissão de artigos que obedecem a boas práticas e princípios éticos;
- Identificação das taxas de publicação (quando se exige pagamento de *fee* ao(s) autor(es) do artigo);
- Anúncio dos prazos de submissão e previsão de publicação que contemplem tempo de revisão e tempo para reformulações necessárias ao artigo.

# **PAGO OU EM ACESSO ABERTO**

Uma das formas de publicação em acesso aberto é a "**via dourada**" que prevê a publicação dos artigos em revistas científicas de acesso aberto da área de estudo. Estas oferecem um nível de revisão por pares, de edição ou publicação comparável às revistas tradicionais, porém, são disponibilizadas em acesso aberto, isto é, sem necessidade de compra ou assinatura.

**Acesso Aberto Dourado** – O AA Dourado faz com que a versão final de um artigo seja permanentemente acessível a todos e sem restrições, imediatamente após a publicação. Os direitos autorais do artigo são mantidos pelos autores e a maioria das barreiras de acesso removidas. Os artigos em AA Dourado podem ser publicados em periódicos de AA total (onde todo o conteúdo é publicado em AA) ou periódicos híbridos (periódicos de assinatura que oferecem a opção de publicar artigos em AA). [https://www.b](https://www.b-on.pt/acesso-aberto-dourado/)[on.pt/acesso-aberto-dourado/](https://www.b-on.pt/acesso-aberto-dourado/)

Neste meio, encontram-se também revistas cuja forma de publicação é designada por **híbrida** em que apenas parte dos artigos é publicado em acesso aberto e os restantes na modalidade tradicional.

Sistematizando a informação, existem: **revistas em acesso aberto**, com financiamento próprio e que suportam os custos de publicação; existe a chamada **via dourada**, onde se incluem as publicações que cobram aos autores/instituições o custo da publicação;

As revistas de Open Access, também designadas como **via "dourada" do Open Access**, aplicam modelos de financiamento que não cobram aos leitores ou às instituições pelo acesso à produção científica. Com base no DOAJ – Directory of Open Access Journals, existem atualmente mais de 8000 revistas em Open Access.

Fonte: [https://openscience.usdb.uminho.pt/?page\\_id=352](https://openscience.usdb.uminho.pt/?page_id=352)

E existem as chamadas **revistas híbridas**, com publicação tradicional mas onde os autores podem pagar para o artigo ser publicado em acesso aberto.

A via verde corresponde a outra modalidade que passa pelas possibilidades de auto-arquivamento, como são exemplo os repositórios.

**Acesso Aberto Verde** – O AA Verde, também conhecido como auto-arquivamento, é a prática de colocar uma versão do manuscrito de um autor num repositório, tornandoo acessível a todos sem restrições. A versão que pode ser depositada num repositório depende do financiador ou da editora. Ao contrário do AA Dourado, os direitos autorais desses artigos geralmente permanecem com a editora do periódico. Além disso existem restrições quanto à forma como o trabalho pode ser depositado/reutilizado. Fonte: <https://www.b-on.pt/acesso-aberto-verde/>

Para procurar revistas científicas em acesso aberto consulte o **Directory of Open Access Journals** - [DOAJ](http://www.doaj.org/) .

Evitar submeter artigos a **publicações predatórias**. Uma das formas é consultar as listagens que identificam as situações menos claras na área da publicação científica. Ver aqui [LIST OF PREDATORY PUBLISHERS.](http://scholarlyoa.com/2014/01/02/list-of-predatory-publishers-2014/)

*4.* O processo de seleção das publicações

Procurar publicações que tenham interesse para a área de investigação, em especial as que possuem maior **factor de impacto (FI – impact factor)**, dando preferência às que se inserem nas listas das bases de referência.

Para identificar uma revista indexada na Web Of Science deve-se fazer a pesquisa no [Journal Citation Reports](https://www.scimagojr.com/journalrank.php) (JCR) por título ou área temática. O factor de impacto só é atribuído pela WoS.

Ter em atenção que as publicações predatórias criam métricas com designações semelhantes a *impact factor*.

Para pesquisar uma revista indexada na Scopus usa-se o [Scimago Journal Ranking.](https://www.scimagojr.com/journalrank.php) Ter em atenção que todas as revistas indexadas na Scopus estão no SJR, mas há revistas no SJR que não estão na Scopus, portanto, deve-se sempre ir confirmar na [Scopus Sources.](https://www.scopus.com/sources?sortField=&metricName=&sortDirection=&navTo=ALL&offset=1&displayAll=true&sortPerformedState=&sortDirectionMOne=&sortDirectionMTwo=&metricDisplayIndex=0&subjectArea=&typeFilter=&subscriptionFilter=&openAccessDisplay=&tabName=browseSourceTab&bMark=Y&txGid=c119fbeb2ded4ff70691dc0172b8e6e6)

Este cuidado de confirmação se tem a indexação adequada é importante para não estar a submeter artigos em revistas que posteriormente não sejam valorizadas pelos centros de investigação, universidades, pela A3es, FCT ou outras entidades.

Também é aconselhável verificar se se encontram em várias bases de dados, com maior âmbito de disseminação, dando preferência às que estão em acesso aberto ou possibilitam o acesso de alguns artigos deste modo, pois aumentam as hipóteses de citação por outros investigadores, e este é também um indicador de produtividade científica que não deve ser descurado.

Sistematizando as principais ferramentas para análise de citações são:

**A WoS - Web of Science é** uma base de dados com referências de documentos publicados desde 1900 até à atualidade, fazendo análise de citações também desde essa data [métricas: Factor de Impacto, Eigenfactor e o mais recente JCI, Journal Citation Index].

A **Scopus faz a** contagem de citações de artigos e publicações indexados nesta base de dados. Acesso e ligação com o [Scopus Author ID,](https://feup.libguides.com/publicacao-cientifica/idautores#s-lib-ctab-10084855-3) o que possibilita manter uma lista atualizada de todos os artigos e citações [métrica: CiteScore, criado pela Elsevier, com uma fórmula de cálculo semelhante ao Factor de Impacto. [Ter o cuidado com o pormenor e não confundir com Cite Score].

**Incites** é uma ferramenta que avalia o desempenho de uma instituição (que consiste na comparação por pares), mediante uma análise baseada nas citações obtidas globalmente pelas instituições a partir de dados da WoS.

*InCites is a citation-based evaluation tool for academic and government administrators to analyze institutional productivity and benchmark output against peers and aspirational peers nationally, and internationally. The following are benefits of using InCites.*

(Fonte:<https://incites.help.clarivate.com/Content/home.htm> ).

**Google Académico – neste caso as** citações são extraídas da web e atualizadas automaticamente pelo próprio Google (limitações: não tem acesso a bases de dados e publicações de acesso restrito como a WoS ou Scopus). Baseia-se apenas naquilo que está disponível online em acesso aberto. Porém, consegue monitorizar outros tipos de documentos como teses, dissertações, relatórios, patentes... que não estão indexados em bases de dados de referência (de acesso restrito). Inclui o **índice h** de autor (índice criado por Jorge Eduardo Hirsch) e permite conhecer quem citou o artigo/autor **[métrica índice h].**

**Microsoft Académico** - contagem de citações a partir do motor de busca Bing.

**Publish or Perish** - software, disponível em livre acesso (alternativa para análise de citações a partir do Google Académico e Microsoft Académico).

## 5. O problema das revistas predatórias

Apesar de ser uma realidade que tem inquietado o mundo da publicação, só em 2019, num artigo da Nature se clarificou a definição de publicações predatórias como sendo revistas com um propósito de captação do valor pago pelos investigadores e onde há falta de transparência e critérios na publicação: "Predatory journals and publishers are entities that prioritize self-interest at the expense of scholarship and are characterized by false or misleading information, deviation from best editorial and publication practices, a lack of transparency, and/or the use of aggressive and indiscriminate solicitation practices" (Grudniewicz, 2019).

As publicações e editoras predatórias fazem-se passar por revistas científicas que cobram taxas a autores (as APC'S). Têm sido partilhadas uma série de más práticas que devem ser conhecidas da comunidade académica e que podem facilitar a identificação deste tipo de publicações. Importa, desde logo saber que: "As revistas predadoras exploram o modelo da via dourada em acesso aberto" (Antunes, Lopes & Sanches, 2021), e procuram na abordagem de captação de submissões aproximar-se da aparência e características de uma publicação legítima.

Outro dos sinais de desconfiança será o valor cobrado. Normalmente, este tipo de publicações cobra taxas mais baixas que as revistas que estão indexadas nas bases de dados de referência. Depois há pormenores a explorar e a verificar: designação, tipo de email da publicação, quem são os editores, como é o processo de revisão e, acima de tudo, ter em atenção os prazos de submissão, nas revistas predatórias os prazos são sempre bastante curtos, pois o que interessa é captar o pagamento da taxa o mais rapidamente possível. Ter ainda em atenção a existência de ciclos de publicação que garantam um processo de avaliação sério.

Outra preocupação que começa a surgir é com o "rapto" de revistas legítimas por parte de editoras predatórias. Um dos primeiros sinais de desconfiança será o valor cobrado. Normalmente, este tipo de publicações cobra taxas mais baixas que as revistas que estão indexadas nas bases de dados de referência.

Sugere-se a leitura dos seguintes artigos para compreender este fenómeno que está a causar um grande desgaste junto da comunidade científica:

Antunes, M. L, Lopes, C. & Sanches, Tatiana. (2021), Revistas predadoras, Webinar do Grupo de Trabalho Bibliotecas do Ensino Superior, BAD. [https://repositorio.ipl.pt/ bitstream/ 10400.21/13317/1/Webinar%20Revistas%20Predadoras\\_vfinal.pdf](https://repositorio.ipl.pt/%20bitstream/%2010400.21/13317/1/Webinar%20Revistas%20Predadoras_vfinal.pdf)

Beall, J. (2012). Predatory publishers are corrupting open access. *Nature* 489, 179.<https://doi.org/10.1038/489179a>

Clark, J. & Smith, R. (2015), Firm action needed on predatory journals. *The BMJ*, 350, 210 .<https://doi.org/10.1136/bmj.h210>

Committee on Publication Ethics Council, (2019, nov). COPE, Discussion Document: Predatory Publishing Discussion, COPE, [https://doi.org/10.24318/ cope. 2019.3.6](https://doi.org/10.24318/%20cope.%202019.3.6)

Grudniewicz et al. (2019), Predatory journals: no definition, no defence, *Nature*, 576, 210-212, <https://doi.org/10.1038/d41586-019-03759-y>

Revés, J. et al. (2018). Predatory Publishing: An Industry that Is Threatening Science. *Acta Médica Portuguesa*, v. 31, n. 3, p. 141-143, [http://dx.doi.org/10. 20344/amp.9810](http://dx.doi.org/10.%2020344/amp.9810)

#### **Leituras úteis:**

Check lis[t Iniciativa "Think. Check. Submit."](https://thinkchecksubmit.org/) - Ferramenta útil para identificar publicações confiáveis através de ferramentas e recursos práticos. Visa promover a integridade e construir confiança em pesquisas e publicações credíveis. Conta com o apoio de organismos internacionais como o COPE, ISSN, ou o directório DOAJ. Disponível também com versão em português <http://thinkchecksubmit.org/translations/portuguese/> .

BEALL'S LIST – uma das primeiras listagens que identifica as publicações alegadamente predatórias que vai sendo atualizada. J. Beall, um bibliotecário americano, denunciou estas práticas predatórias por parte de editoras que estavam a beneficiar da existência da via dourada para a publicação. A criação de uma lista que identificava as publicações que não garantiam as boas práticas levou a que outras entidades se começassem a preocupar com uma realidade cada vez mais presente no mundo da investigação mundia[l.](https://beallslist.net/)

**Exemplo de uma publicação predatória:**

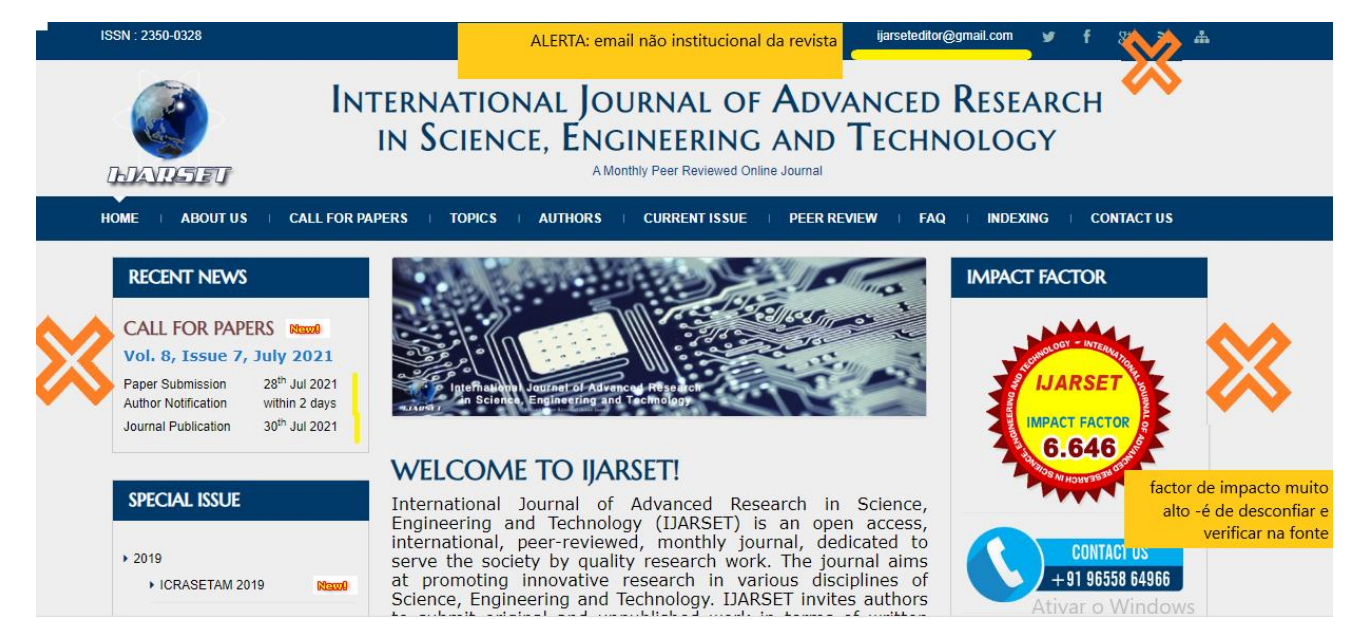

Algumas das evidências de falta de qualidade e de revisão adequada são fáceis de identificar: ver a data de submissão da chamada de artigos e a data prevista de publicação (prazos curtos, não há indicação nos momentos do processo de revisão; o factor de impacto demasiado alto, email não institucional).

#### **Exemplo de um contacto para publicação de uma editora predatória:**

Para: ANDREIA SILVA

#### Dear Researcher,

Submit your article to Journal of Economics, Finance and Management Studies (ISSN: 2644-0504 [Online] | | ISSN: 2644-0490 [Print], to be published in March Issue (Volume 5 Issue 03 March 2022) and explore your research internationally. All manuscripts which are submitted will be evaluated as blind peer review.

#### Deadline for submission: 26 March 2022

Notification for acceptance: 4 to 7 days Mailed your article to: editorijefm@ijefm.co.in Direct submission: https://ijefm.co.in/submission.php

A aceitação de um artigo e notificação de aceitação em sete dias indicia a inexistência de qualquer rigor na publicação.

#### Direct submission: https://ijetm.co.in/submission.php

#### You will benefit from:

- 1) Open Access articles are freely available online
- 2) Immediate publication on acceptance
- 3) Our journal is a Print & Online journal which provides
- International Exposure to Researchers.
- 4) All articles immediately uploaded in the many indexing services like: Google Scholar, Index Copernicus, DRJI, Cite Factor, ISI, Euro pub, Academia, Zenodo, Scribd, etc. (Many more).

Please Note: If you are receiving this email in your Spam/Bulk mail folder, please mark this email as Not SPAM and add editorijefm@jjefm.co.in to your Contacts / Address Book. So that you don't miss any important communication sent by us.

**Journal Manager JEFMS** 

Ativar o Windows Aceda a Definições para ativar o Windows.

# 6. O que devemos saber após a publicação?

A escolha de uma revista com indexação adequada garante, não só que o público-alvo (pares e interessados no tema) podem aceder ao artigo, como também possibilita um maior potencial de alcance e disseminação do trabalho.

#### **O que são Indicadores bibliométricos?**

Os indicadores bibliométricos são ferramentas de avaliação e podem ser divididos em:

- **Indicadores de qualidade científica** baseiam-se na percepção ou opinião dos pares que avaliam as publicações pelos seus conteúdos;
- **Indicadores de actividade científica** contabilizar a actividade científica desenvolvida, nomeadamente o nº e distribuição dos trabalhos publicados, a produtividade dos autores, a colaboração na autoria dos trabalhos, o nº e distribuição das referências entre trabalhos e autores;
- **Indicadores de impacto científico** indicadores de impacto dos trabalhos e indicadores de impacto das fontes. Como exemplo de indicador de impacto dos trabalhos temos o nº de citações recebidas. Por outro lado, como indicadores de impacto das fontes temos o factor de impacto das revistas, o índice de citação imediata e a influência das revistas;
- **Indicadores de associações temáticas -** são exemplo a análise de citações e a análise de referências comuns.

Para informação mais detalhada consultar o documento de trabalho produzido pelo Serviço de Referência da biblioteca intitulado: *Aprender ciência. Os principais indicadores bibliométricos* (Silva, 2022).

Sugere-se ainda a leitura do documento referido nas publicações consultadas deste guia: *[A Bibliometria e a Avaliação da Produção Científica:](http://www.bad.pt/publicacoes/index.php/congressosbad/article/view/429)  [indicadores e ferramentas](http://www.bad.pt/publicacoes/index.php/congressosbad/article/view/429)*.

As principais ferramentas para análises bibliométricas de revistas são:

**Journal Citation Reports® (Web of Science) -** JCR é uma ferramenta da Clarivate Analytics, usada para **avaliar e comparar revistas dentro da mesma área científica.** O indicador mais da JCR utilizado para medir a qualidade das revistas é o **Factor de Impacto** da Thomson Scientific, que calcula para cada uma das revistas indexadas no JCR, a média de citações recebidas no ano de referência pelos artigos publicados nos dois anos anteriores.

**SJR - Scimago Journal & Country Rank (SCOPUS) -** Criado em dezembro de 2007, o SJR é resultado de um projeto conjunto entre o grupo SCImago e a Elsevier Publishing Co., proprietária da Scopus. O **SJR** de uma revista: é obtido através da **média do número das citações que recebeu nos 3 anos anteriores na Scopus** depende do "prestígio" alcançado pelas revistas citantes (ou seja, o impacto destas revistas determina o seu maior ou menor prestígio).

**Google Scholar -** Acesso livre. Disponível para revistas em vários idiomas, incluindo o Português. Nas edições de Língua Inglesa por áreas da ciência e sub-categorias. Disponibiliza o h5-índice: o índice-h para artigos publicados nos últimos 5 anos (civis) e o h5 mediana (mediana respetiva).

Em 2021 a WoS introduz uma nova métrica a **Journal Citation Indicator**. É uma métrica normalizada por categoria que é calculada para todos os periódicos indexados na Web of Science Core Collection, incluindo o Science Citation Index Expanded,Social Science Citation Index, Arts & Humanities Citation Index, e EmergingSources Citation Index.

Ver informação sobre a nova métrica em:

Silva, A. F. (2021 fev 23). JCI, Journal Citation Indicator. A nova métrica de medição de impacto das publicações da Web of Science. *Bibliforma*. [https://bibliforma.wordpress.com/2022/02/23/jci-journal-citation-indicator-a-nova-metrica-de-medicao-de-impacto-das-publicacoes-da-web](https://bibliforma.wordpress.com/2022/02/23/jci-journal-citation-indicator-a-nova-metrica-de-medicao-de-impacto-das-publicacoes-da-web-of-science/)[of-science/](https://bibliforma.wordpress.com/2022/02/23/jci-journal-citation-indicator-a-nova-metrica-de-medicao-de-impacto-das-publicacoes-da-web-of-science/)

# 7. A comunicação da ciência – disseminação de conhecimento

## **PÁGINAS OFICIAIS**

**Páginas institucionais de unidades de investigação**/universidades, laboratórios ou centros de investigação. Informar com regularidade da publicação, nos momentos designados pela unidade de investigação.

### **Páginas de CV científicos** Destaque para ORCID e CIENCIA VITAE

**ORCID** - identificador digital permanente (um ID ORCID) criado pelo investigador que permite ligações com outras plataformas. Este identificador é usado em muitas das revistas indexadas e permite mais facilmente identificar o(s) autor(es) o que facilita no acompanhamento e contabilização das citações. Sugere-se que seja criado o perfil de investigador nesta plataforma. ORCID significa Open Researcher and Contributor Identifier, e é uma organização internacional sem fins lucrativos

**CienciaVitae -** é o sistema nacional de gestão curricular de ciência, assumindo-se enquanto elemento central no ecossistema de gestão da informação sobre a atividade científica e tecnológica bem como uma ferramenta de suporte à modernização dos processos administrativos suportados por um CV.

Existem outros identificadores – researchers ID, alguns associados a editoras como a WoS ou a Scopus.

#### **Os identificadores de autor**

Os identificadores de autor (researchers id) são um sistema que atribui um código numérico persistente a um autor, que permite uma distinção unívoca das suas publicações e filiação. Esse código permite uma ligação permanente que permite uma monitorização e contabilização de citações.

Com estes indentificadores é possível conhecer o perfil profissional e científico, em que área de investigação se situa e o acesso à lista de publicação, e, em alguns casos até permite o acesso a métricas e indicadores de produtividade. Estabelece ainda ligações a cooperação científica (co-autores).

#### **Exemplo de identificadores:**

Web of Science Researcher ID – é um sistema de autores associado à WoS, inclui um perfil de autor, permite acompanhar a evolução de citações e reviews, e identifica a lista de publicações de um autor, acompanhando o número de revisões que faz, quando este está integrado em painéis de revisão. Permite a integração com o ORCID.

**Scopus Author ID** – é um sistema de autores da editora Elsevier, criado a partir de dados da Scopus. Neste identificador consegue-se ver a lista de publicações, possibilita a contagem de citações para cada artigo e faz a ligação com coautores. Permite a integração com o ORCID.

**Authenticus** – é a plataforma de identificação de autores, criada pelo CRACS, Center for Research in Advanced Computing Sysstems do INESC Tec, que integra a Universidade do Porto e visa agregar autores e publicações de investigadores portugueses. Permite a integração com o ORCID. O Authenticus recolhe informação de outras plataformas como a Scopus, WoS, Google Académico, ORCID e CrossRef. Como funciona por extração de dados, o investigador tem de confirmar as publicações de que é autor.

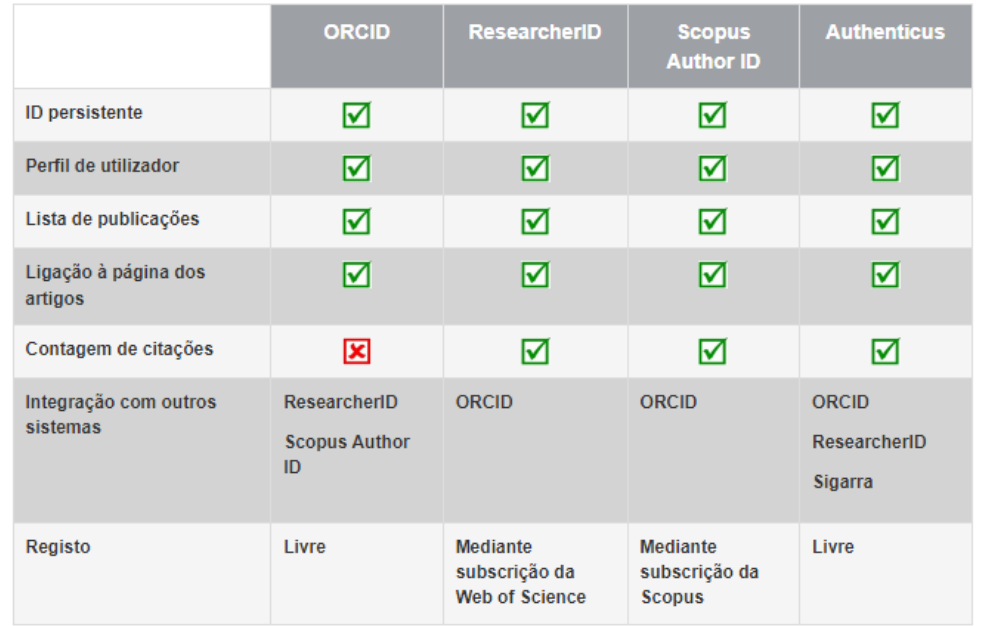

Fonte: Comparação dos sistemas de identificação sistematizado pelos Serviços de Biblioteca da Feup. [https://feup.libguides.com/publicacao](https://feup.libguides.com/publicacao-cientifica/idautores)[cientifica/idautores](https://feup.libguides.com/publicacao-cientifica/idautores)

#### **Dicas úteis**

- Assinar sempre os artigos com o mesmo nome nas suas publicações, seja isoladamente ou em coautoria.
- Quando possível, apostar na produção em coautoria internacional (identificar as redes de investigação do grupo de pertença).
- Estar atento a indicadores bibliométricos valorizados por agências financiadoras como a FCT, FCG, etc., entidades empregadoras,
- instituições da administração local com responsabilidades na cultura e disseminação pública da ciência, etc.).

Selecionar os identificadores de autor mais adequados aos interesses e objetivos profissionais e científicos.

Sempre que algum artigo é publicado, atualizar o CV, incluindo em páginas e plataformas como **ORCID**, **Google Scholar**, **CienciaVitae** (o CienciaVitae faz sincronização com Orcid, o que facilita a vida ao investigador).

Antes disso, deve criar um identificador ORCiD (http://orcid.org/), de visibilidade pública e atualizar com frequência a informação

Divulgar o ORCID no Researcher ID, nos CV online, no CV-FCT, etc..

Por exemplo, na publicação deste artigo, surge o símbolo do ORCID junto do nome dos investigadores:

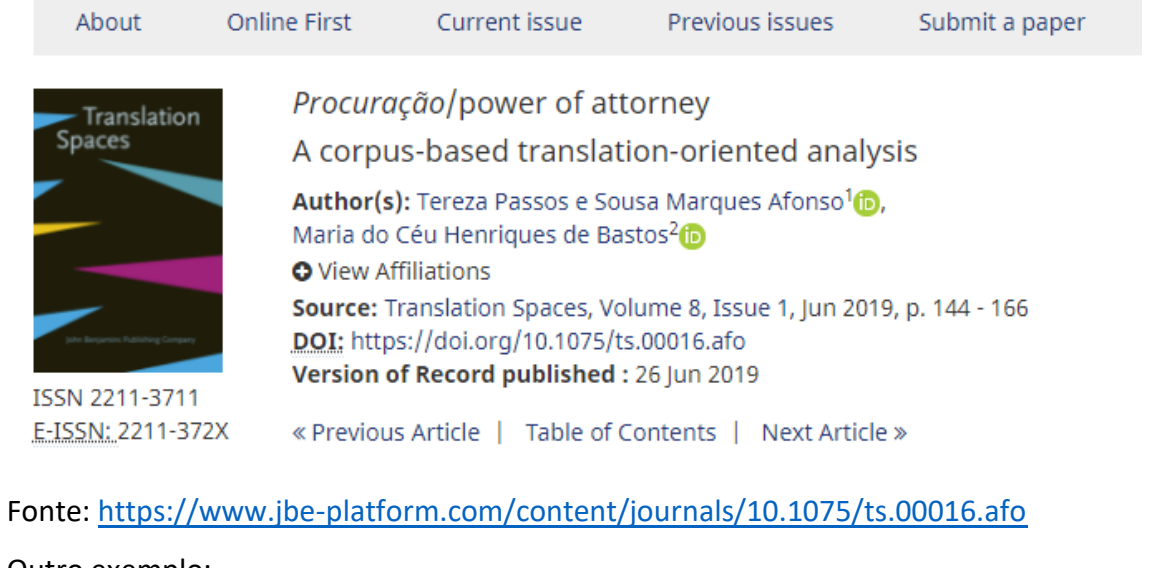

Outro exemplo:

Initial Networking Processes of Student Entrepreneurs: The Role of Action and Evaluation

[Mariëtte Kaandorp](https://journals.sagepub.com/doi/full/10.1177/1042258719834019)<sup>10</sup>[,](http://orcid.org/0000-0002-4174-1118) [Elco van Burg](https://journals.sagepub.com/doi/full/10.1177/1042258719834019)<sup>10</sup>, [Tomas Karlsson](https://journals.sagepub.com/doi/full/10.1177/1042258719834019)

#### **Redes sociais profissionais**

Nos casos em que o (as) investigador (a) pretende divulgar as suas publicações e/ou desenvolver redes de contacto dentro da sua área de investigação sugere-se a abertura de perfil em plataformas como o researchgate ou a academia.edu, porém, alerta-se que o ideal será disponibilizar os artigos nas revistas de referências ou depositar as publicações em repositórios oficiais, em especial aqueles em que as próprias instituições de ensino ou centros de investigação fazem a gestão.

#### Ler críticas a estas plataformas

Abambres, M. (2020). Please Do Not Censor This – Why I Left ResearchGate, Zenodo, OSF, LinkedIn, and YouTube. ffhal-02728160v3f <https://hal.archives-ouvertes.fr/hal-02728160/document>

Redes sociais de índole académica:

Academia.edu<http://www.academia.edu/> ResearchGate [http://www.researchgate.net](http://www.researchgate.net/)

Uma rede social que tem sido usada para partilhar e disseminar a produção científica é o linkedIn.

Linkedin<https://www.linkedin.com/>

#### **Outras redes sociais não profissionais que podem ser usadas para partilha de informação.**

Facebook [www.facebook.com](http://www.facebook.com/)

Twitter [https://twitter.com/?lang=pt\\_pt](https://twitter.com/?lang=pt_pt) Youtube<https://www.youtube.com/>

Pode ainda padronizar a assinatura automática do e-mail, incluindo o nome do investigador (usar sempre o mesmo), categoria académica, nome do departamento, da instituição de ensino e do centro de investigação, link para o ORCID e outros perfis relevantes, link para uma ou duas publicações mais recentes/relevantes (artigo ou livro).

Sugere-se divulgar e fazer citações de trabalhos publicados em conferências ou apresentações.

Quando existe, é boa ideia partilhar o incluir o **doi**, *digital objetc identifier*, um identificador de publicações, o ISBN (livro) e ISSN (revista) de cada documento/publicação sempre que possível.

Divulgar o trabalho em várias línguas, na web, nas redes sociais e profissionais.

Colocar as suas publicações em discussão pública internacional, por exemplo no ResearchGate (deve-se respeitar os prazos de embargo do que se publica em revistas científicas de acesso restrito/pago).

Formas de criar ligações e partilha que fomentem a citação:

Welter, F., Baker, T., Audretsch, D. B., Gartner, W. B. (2017). Everyday Entrepreneurship—A call for entrepreneurship research to embrace Entrepreneurial diversity. Entrepreneurship Theory and Practice, 41(3), 311–321.  $d$ oi:10.1111/etap.12258

[Google Scholar](http://scholar.google.com/scholar_lookup?hl=en&publication_year=2017&pages=311-321&issue=3&author=F.+Welter&author=T.+Baker&author=D.+B.+Audretsch&author=W.+B+Gartner&title=Everyday+Entrepreneurship%E2%80%94A+call+for+entrepreneurship+research+to+embrace+Entrepreneurial+diversity) | [SAGE Journals](https://journals.sagepub.com/doi/10.1111/etap.12258) | [ISI](https://journals.sagepub.com/servlet/linkout?suffix=bibr56-1042258719834019&dbid=128&doi=10.1177%2F1042258719834019&key=000404274900001)

Resumindo, aspetos a ter em conta:

- o tempo médio que a revista costuma assumir entre a submissão da proposta, a sua avaliação e publicação;
- se existe pagamento e de que ordem de valor (relação custo x relevância). **As publicações predatórias têm valores de** *fees* **mais baixos para se tornarem mais apelativas à adesão dos investigadores**.
- a verificação de que autores da área e reconhecidos publicam na revista em causa.
- As indexações estranhas, designações semelhantes a Impact Factor.

Verificar se a publicação não está numa das listas de publicações predatórias já conhecidas.

#### **Referências úteis na elaboração deste guia:**

Abambres, M. (2020). Please Do Not Censor This – Why I Left ResearchGate, Zenodo, OSF, LinkedIn, and YouTube.

<https://hal.archives-ouvertes.fr/hal-02728160/document>

Antunes, M. L, Lopes, C. & Sanches, Tatiana. (2021), Revistas predadoras, Webinar do Grupo de Trabalho Bibliotecas do Ensino Superior, BAD. [https://repositorio.ipl.pt/ bitstream/ 10400.21/13317/1/Webinar%20Revistas%20Predadoras\\_vfinal.pdf](https://repositorio.ipl.pt/%20bitstream/%2010400.21/13317/1/Webinar%20Revistas%20Predadoras_vfinal.pdf)

Beall, J. (2012). Predatory publishers are corrupting open access. *Nature* 489, 179.<https://doi.org/10.1038/489179a>

Clark, J. & Smith, R. (2015), Firm action needed on predatory journals. *The BMJ*, 350, 210. doi: <https://doi.org/10.1136/bmj.h210>

Biblioteca Serviço de Documentação e Informação (cons. Março 2022). Publicação Científica[.https://feup.libguides.com/publicacao](https://feup.libguides.com/publicacao-cientifica/idautores)[cientifica/idautores](https://feup.libguides.com/publicacao-cientifica/idautores)

Committee on Publication Ethics Council, (2019, nov). COPE, Discussion Document: Predatory Publishing Discussion, COPE, [https://doi.org/10.24318/ cope. 2019.3.6](https://doi.org/10.24318/%20cope.%202019.3.6)

Garfield, E. (1999). Journal impact factor: a brief review. *CMAJ*. Canadian Medical Association Journal. 1999; 161 (8). 979-980. [http://www.garfield.library.upenn.edu/ papers/journalimpactCMAJ1999.pdf](http://www.garfield.library.upenn.edu/%20papers/journalimpactCMAJ1999.pdf)

Grudniewicz et al. (2019), Predatory journals: no definition, no defence, *Nature*, 576, 210-212, <https://doi.org/10.1038/d41586-019-03759-y> Hicks et al. (2015) Bibliometrics: The Leiden Manifesto for research metrics. [doi.org/10.1038/520429a,](https://open-science-training-handbook.github.io/Open-Science-Training-Handbook_PT/02IntroducaoaCienciaAberta/www.doi.org/10.1038/520429a) [leidenmanifesto.org](http://www.leidenmanifesto.org/)

Hug, Sven E. , Ochsner, Michael & Brändle, Martin P. (2017). Citation Analysis with Microsoft Academic. *Scientometrics*. 111. 371–378 . <https://doi.org/10.1007/s11192-017-2247-8>

Lopes, S.; Costa, M. T.; Fernadez-Llimós, F.; Amante, M.J.; & Lopes, P.F. (2012). A Bibliometria e a Avaliação da Produção Científica: indicadores e ferramentas. *Actas do Congresso Nacional de bibliotecários*.

Nascimento, A. G. (2016). *Altmetria para bibliotecários. Guia prático para métricas alternativas para avaliação da produção científica*. Simplíssimo Editora. [ebook]

Martín-Martín, A., Thelwall, M., Orduna-Malea, E. *et al.* Google Scholar, Microsoft Academic, Scopus, Dimensions, Web of Science, and OpenCitations' COCI: a multidisciplinary comparison of coverage via citations. *Scientometrics* 126, 871–906 (2021). <https://doi.org/10.1007/s11192-020-03690-4>

Revés, J. et al. (2018). Predatory Publishing: An Industry that Is Threatening Science. *Acta Médica Portuguesa*, v. 31, n. 3, p. 141-143, [http://dx.doi.org/10. 20344/amp.9810](http://dx.doi.org/10.%2020344/amp.9810)

Silva, A. F. (2021 fev 23). JCI, Journal Citation Indicator. A nova métrica de medição de impacto das publicações da Web of Science. *Bibliforma*. [https://bibliforma.wordpress.com/2022/02/23/jci-journal-citation-indicator-a-nova-metrica-de-medicao-de-impacto-das-publicacoes-da-web-](https://bibliforma.wordpress.com/2022/02/23/jci-journal-citation-indicator-a-nova-metrica-de-medicao-de-impacto-das-publicacoes-da-web-of-science/)

[of-science/](https://bibliforma.wordpress.com/2022/02/23/jci-journal-citation-indicator-a-nova-metrica-de-medicao-de-impacto-das-publicacoes-da-web-of-science/)

Silva, A. F. (2022, abril 13). [A urgência da publicação e o problema das revistas predatórias. Ajudar a identificar.](https://www.barometro.com.pt/2022/04/13/a-urgencia-da-publicacao-e-o-problema-das-revistas-predatorias-ajudar-a-identificar/) *Plataforma Barómetro Social*. Instituto de Sociologia da Universidade do Porto.

Szomszor, M. (2021, maio 20). Introducting the jornal citation indicator a new field normalized measurement of jornal citation impact. *Clarivate.* https://clarivate. com/blog/introducing-the-journal-citation-indicator-a-new-field-normalized-measurement-of-journalcitation-impact/

Vieira, E. (2013). *Indicadores bibliométricos de desempenho científico: estudo da aplicação de indicadores na avaliação individual do desempenho científico*. [Tese de Doutoramento]. FEUP.